## Elevate your Research Discovery with Web of Science

Find, read and publish in high impact journals

SEE Diu Seng, PhD Solution Consultant (Southeast Asia) <u>diuseng.see@clarivate.com</u>

http://www.researcherid.com/rid/I-6412-2015 http://orcid.org/0000-0002-1435-1608

Aug 2018

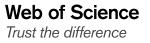

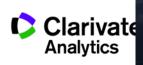

#### How do you explore the literature?

#### You read a paper that's useful to you. Then? •

#### **Research article**

Received: 8 May 2014 Revised: 23 July 2014

(wileyonlinelibrary.com) DOI 10.1002/jib.178

#### Malted and unmalted oats in brewing

Edyta Kordialik-Bogacka,\* Paulina Bogdan and Anna Diowksz

Using oats as a raw material in brewing has recently become the focus of increased interest. This is due to research findings that have shown that oats can be consumed safely by coeliac sufferers. It is also a response to consumer demand for products with novel sensory properties. In this study, beer was produced entirely from oat malt, from barley malt and from oat and barley malts mixed with various quantities of unmalted oats. Compared with barley wort, wort made from malted oats provided a lower extract content and had a higher protein content, but a lower free amino nitrogen content (FAN). The oat wort also showed increased viscosity and haze. The addition of unmalted oats during wort production produced significant changes in the physico-chemical parameters of both oat and barley worts and beers. Unmalted oats caused an increase in wort viscosity and haze, and a reduction in total soluble nitrogen and FAN. Unmalted oats also contributed to lowering the concentration of higher alcohols and esters. Beer made from 100% oat and barley malts exhibited a similar alcohol cont The use of an oat adjunct in both cases resulted in a lower ethanol content. The introduction of enzyme preparations during the production of wort with oat adjunct had many benefits: increased extract content and FAN; a higher volume of wort; and a lower iscosity that led to faster wort filtration. This research suggests that the use of enzymes is necessary to make production using a high proportion of oats in the grist profitable. Copyright © 2014 The Institute of Brewing & Distilling

Accepted: 23 July 2014

Keywords: oats; oat malt; enzymes; wort; beer

#### Introduction

Oats are a relatively minor crop in terms of the global cultivation of cereals. The main producers are Russia, the USA and Canada (1), Recently, there has been increased interest in the grain owing to its numerous health benefits (2). Oats supply key cardioprotective compounds such as folate, magnesium, vitamin B6, vitamin E and substances with known antioxidant properties (3,4). Oats are richer in protein than many other cereals, such as barley, Globulin, which is the most valuable protein from a nutritional point of view, is the most abundant protein fraction in oats, making up to 80% of the total kernel protein (5). Oats also contain exogenous amino acids, including lysine, which is not present in other cereals. Oats have high fat content, at around 7% d.m. However, most of this fat is made up of unsaturated fatty acids (oleic, palmitic and linoleic acids), which protect the nervous and blood systems (6.7), Moreover, oats contain high levels of micro- and macroelements. such as iron, iodine, zinc and phosphorus (3). Regular consumption of oats, even in the form of bran or oatmeal, helps maintain appropriate blood insulin levels, reduces low-density-lipoprotein cholesterol, and increases high-density-lipoprotein cholesterol (8). Owing to its high fibre content, particularly β-glucan, oats support normal intestinal peristalsis, helping to maintain a healthy body weight. Therefore, the inclusion of oats in the daily diet not only improves nutrition, but also helps in the fight against various illnesses (7,8). Recent studies have shown that, in appropriate quantities, oats can be tolerated by people who suffer from coeliac disease (gluten intolerance) (9). Coeliac disease is a disorder of the small intestine that occurs in genetically predisposed people of all ages, from middle infancy onwards. Gluten is a general term used to describe prolamins, which are present in many grains. Species-specific prolamins in barley are called hordeins, in wheat they are called gliadins and in rye secalins. Coeliac disease is induced by an abnormal immunological reaction towards hordein, gliadin, secalin or similar classes of protein found in crops of the

Triticeae tribe (which includes common grains such as barley and rve) (10). It causes many digestive ailments, principal among which are diarrhoea, abdominal pain and bloating. Untreated coeliac disease may also lead to more serious diseases such as rickets, curvature of the spine, atrophic gastritis, skin problems malnutrition and emotional disorders.

disease (11). Patients are advised to eliminate beer from their diet, since it is usually produced using barley malt. The proteins are to a large extent digested and removed during the brewing process. but owing to a lack of reliable methods of gluten testing in beer, it is illegal to label beer produced from barley malt as a gluten-free product. Beer is not an indispensable part of the human diet. However, having a wider choice of products improves the quality of life of those suffering from gluten intolerance. Attempts have therefore been made to produce beer of good quality using oat

Oat beer could be an attractive product not only for people suffering from coeliac disease, but also for other consumers who are looking for new and interesting flavours. Oats were used for the production of low-quality beer during the Middle Ages. However, currently oats are mainly used as an adjunct in the production of stout. Oat and barley grains differ in chemical composition (1,13,14). Oats have less starch and more protein,  $\beta$ -glucan and fat than barley. Although advantageous from a nutritional point of view, high  $\beta$ -glucan and protein content can cause technical problems, including prolonged beer filtration time

Correspondence to: E. Kordialik-Bogacka, Institute of Fermentation Tech nology and Microbiology, Faculty of Biotechnology and Food Sciences, Lodz University of Technology, 171/173 Wolczanska Street, 90-924 Lodz, Poland, E-mail: edvta.kordialik-bogacka@p.lodz.pl

Institute of Fermentation Technology and Microbiology, Faculty of Bi Wolczanska Street, 90-924 Lodz, Poland

#### Trust the difference

A growing number of people are being diagnosed with coeliac

IBD

Institute of Brewing & Distillin

Published online in Wiley Online Library: 29 Septembe

malt, which would be safe for coeliac sufferers (2,12).

nology and Food Sciences, Lodz University of Technology, 171/173

## **Key Question for all scholars:**

How do you find other **related** (new and old) papers?

## But you can only find older papers, never newer ones.

#### References

- Achenbach, T. M., & Edelbrock, C. (1983). Manual for the Child Behavior Checklist and revised Child Behavior Profile. Burlington: University of Vermont.
- American Psychiatric Association. (1994). Diagnostic and statistical manual of mental disorders (4th ed.). Washington, DC: Author.
- berkson, J. (1946). Limitations of the application of fourfold table analysis to hospital data. Biometrics Bulletin, 2, 47-53.
- Burke, J. D. (2007). Antisocial personality disorder. In A. Bell & M. Reinecke (Eds.), Personality disorders in childhood (pp. 429-494). New York, NY: Wiley.

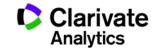

#### A sea of literature, linked via what the authors have cited in each of their papers

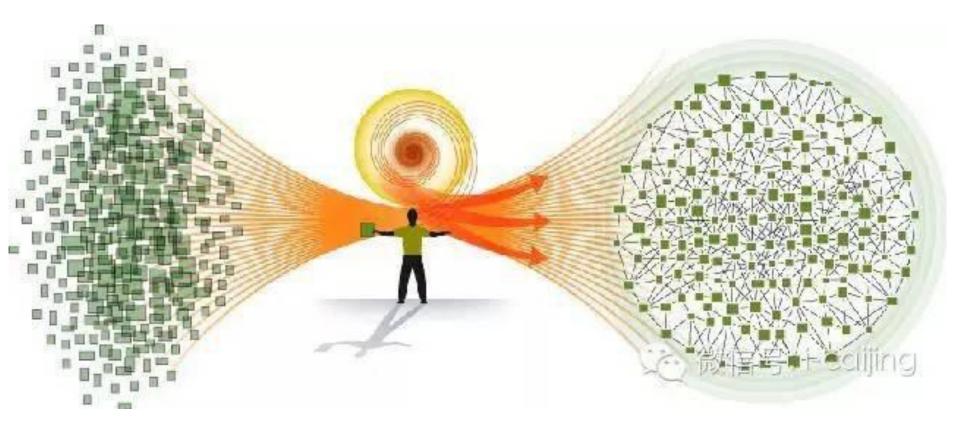

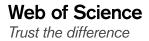

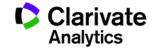

#### What is a citation?

- A <u>citation</u> is a reference to other published materials
- A <u>citation index</u> is a database that captures all references of items, allowing the user to easily establish which later documents cite which earlier documents

## What this means to you:

Using the citation index, you can easily find older and newer RELATED papers.

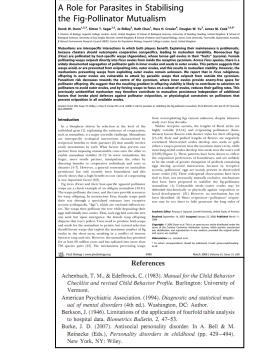

EN Ə ACCESS Freely available online

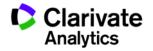

PLOS BIOLO

#### What is similar among these?

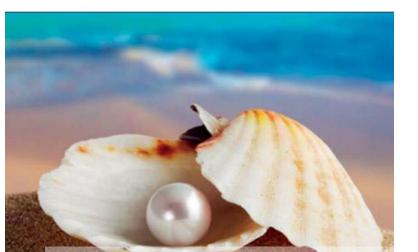

#### References

- Achenbach, T. M., & Edelbrock, C. (1983). Manual for the Child Behavior Checklist and revised Child Behavior Profile. Burlington: University of Vermont.
- American Psychiatric Association. (1994). Diagnostic and statistical manual of mental disorders (4th ed.). Washington, DC: Author.
- Berkson, J. (1946). Limitations of the application of fourfold table analysis to hospital data. *Biometrics Bulletin*, 2, 47–53.
- Burke, J. D. (2007). Antisocial personality disorder. In A. Bell & M. Reinecke (Eds.), *Personality disorders in childhood* (pp. 429–494). New York, NY: Wiley.

# A good literature review makes use of the

## same concept as pearl growing!

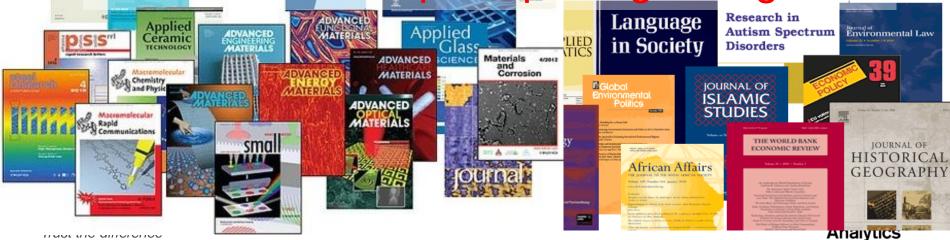

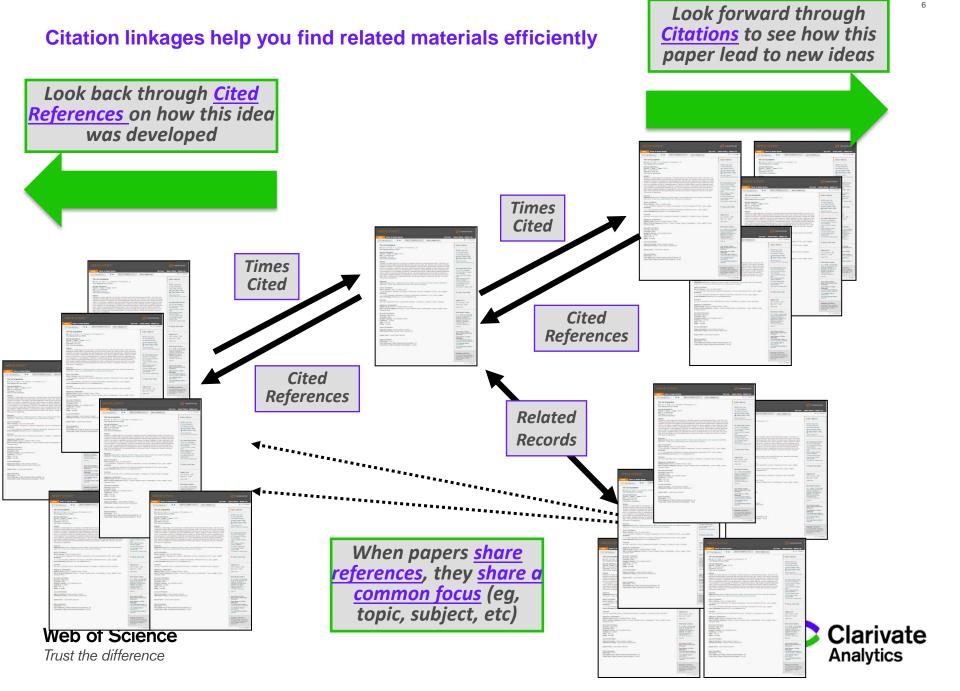

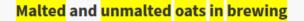

By: Kordialik-Bogacka, E (Kordialik-Bogacka, Edyta)<sup>[1]</sup>; Bogdan, P (Bogdan, Paulina)<sup>[1]</sup>; Diowksz, A (Diowksz, Anna)<sup>[1]</sup>

JOURNAL OF THE INSTITUTE OF BREWING Volume: 120 Issue: 4 Pages: 390-398 DOI: 10.1002/jib.178 Published: 2014 Document Type: Article View Journal Impact

#### Abstract

Using oats as a raw material in brewing has recently become the focus of increased interest. This is due to research findings that have shown that consumed safely by coeliac sufferers. It is also a response to consumer demand for products with novel sensory properties. In this study, beer was entirely from oat malt, from barley malt and from oat and barley malts mixed with various quantities of unmalted oats. Compared with barley wo made from malted oats provided a lower extract content and had a higher protein content, but a lower free amino nitrogen content (FAN). The oat showed increased viscosity and haze. The addition of unmalted oats during wort production produced significant changes in the physico-chemica parameters of both oat and barley worts and beers. Unmalted oats caused an increase in wort viscosity and haze, and a reduction in total soluble and FAN. Unmalted oats also contributed to lowering the concentration of higher alcohols and esters. Beer made from 100% oat and barley malts similar alcohol content. The use of an oat adjunct in both cases resulted in a lower ethanol content. The introduction of enzyme preparations duri production of wort with oat adjunct had many benefits: increased extract content and FAN; a nigher volume of wort; and a lower viscosity that led wort filtration. This research suggests that the use of enzymes is necessary to make production using a high proportion of oats in the grist profitat Copyright (c) 2014 The Institute of Brewing & Distilling

Additional keywords

#### Keywords

Author Keywords: oats; oat malt; enzymes; wort; beer KeyWords Plus: AVENA-SATIVA L.; BETA-GLUCAN; SACCHAROMYCES-CEREVISIAE; GERMINATION CONDITIONS; HIGHER ALCOHOLS; QUALITY; BARLEY; BEERS; VISCOSITY; DISEASE

# This item has been referenced by 5 other papers.

### What this means:

5 more recent papers has used this paper in some way. You should find out!

Look at the bibliography of the papers quickly without reading the full paper. Clarivate

**Citation Network** 

5

Times Cited

39

Cited References

View Related Records

In Web of Science Core Collection

Create Citation Alert

5 in All Databases Find related

See more counts papers in a

click

Analytics

All Times Cited Counts

#### **Related Records**

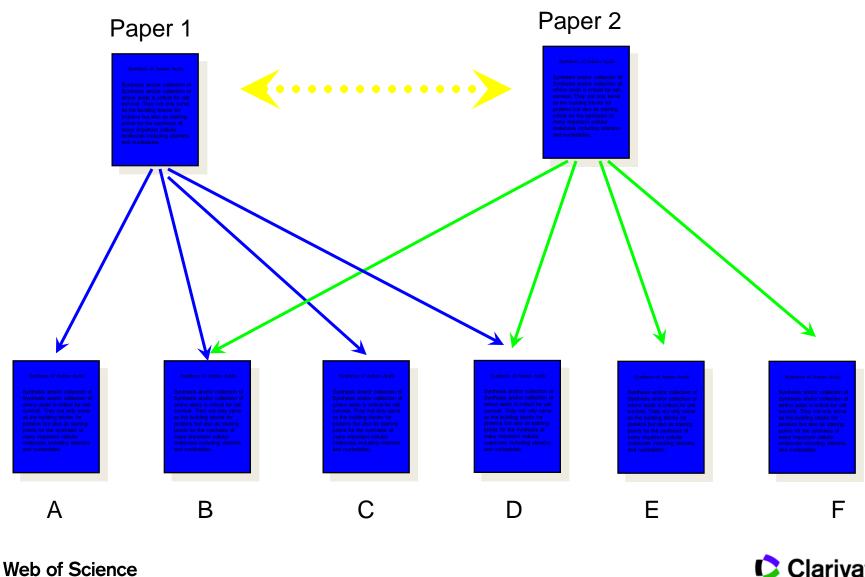

Trust the difference

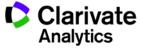

## **Example of using Citation Pearl Technique**

| Web of Science                                                                                                    | Clarivate<br>Analytics                                                                                                    |
|----------------------------------------------------------------------------------------------------|----------------------------------------------------------------------------------------------------|
| Search Search Results Tools - Searches and ale                                                                                                    | erts 👻 Search History Marked List                                                                                           |
| Save to EndNote online                                                                                                    | Add to Marked List                                                                                                    |
| Aedes (Stegomyia) albopictus (Skuse): A Potential Vector of Zika Virus in Singapore<br>Second Data<br>By: Wong, PSJ (Wong, Pei-Sze Jeslyn) <sup>[1]</sup> ; Li, MZI (Li, Mei-zhi Irene) <sup>[1]</sup> ; Chong, CS (Chong, Chee-Seng) <sup>[1]</sup> ; Ng, LC (Ng, Lee-Ching) <sup>[1,2]</sup> ; Tan, CH (Tan, Cheong-Huat) <sup>[1]</sup><br>View ResearcherID and ORCID<br>PLOS NEGLECTED TROPICAL DISEASES<br>Volume: 7 Issue: 8<br>Article Number: e2348                                                                                                    | Citation Network<br>In Web of Science Core Collection<br>187 Phighly Cited<br>Paper<br>Times Cited<br>Create Citation Alert |
| Arucle Number: 62348<br>DOI: 10.1371/journal.pntd.0002348<br>Published: AUG 2013<br>Document Type: Article<br>View Journal Impact                                                                                                    | All Times cite Find related<br>205 in All Dapapers in a<br>See more counts click                                            |
| Background: Zika virus (ZIKV) is a little known arbovirus until it caused a major outbreak in the Pacific Island of Yap in 2007. Although the virus has a wide geographic distribution, most of the known vectors are sylvatic Aedes mosquitoes from Africa where the virus was first isolated. Presently, Ae. aegypti is the only known vector to transmit the virus outside the African continent, though Ae. albopictus has long been a suspected vector. Currently, Ae. albopictus has been shown capable of transmitting more than 20 arboviruses and its notoriety as an important vector came to light during the recent chikungunya pandemic. The vulnerability of Singapore to emerging infectious arboviruses has stimulated our interest to determine the competence of local Ae. albopictus to transmit ZIKV. | 31<br>Cited References<br>View Related Records                                                                              |

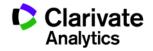

#### Finding Related Papers – Example using Zika

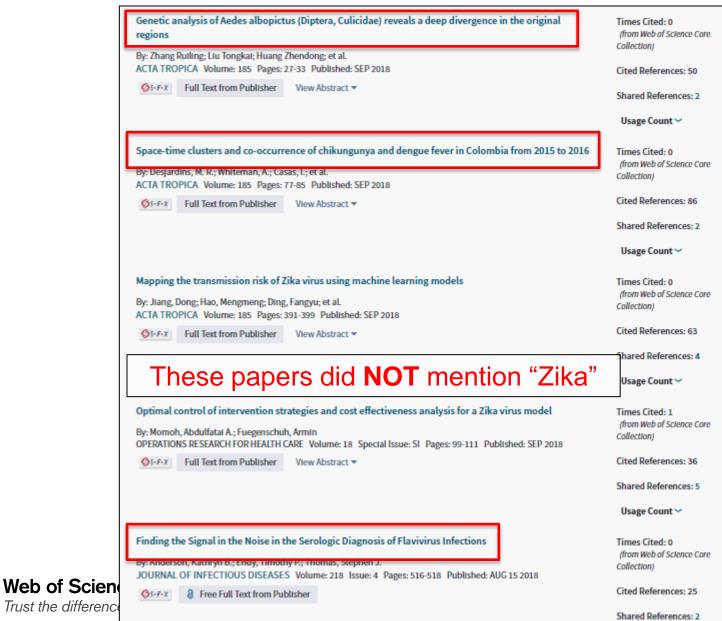

Clarivate Analytics

## Using a citation index, you can navigate BOTH forward and backward in literature

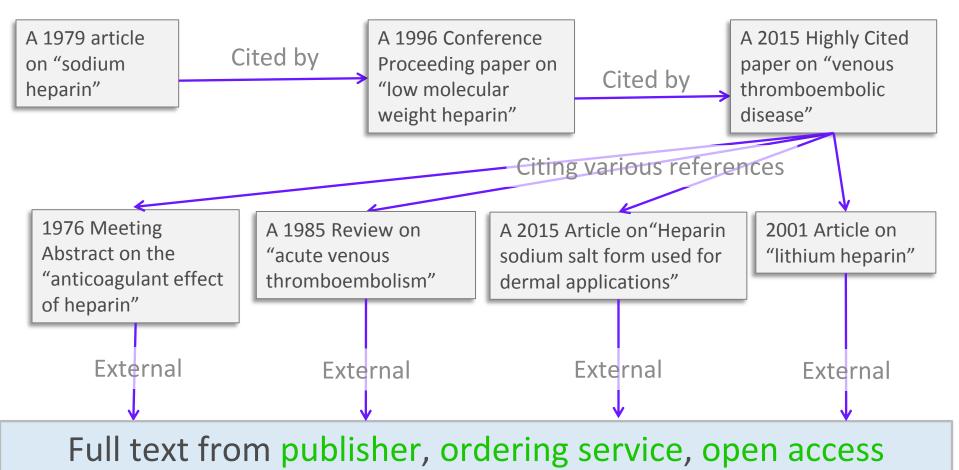

resources or Google Scholar.

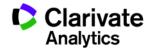

## Web of Science Core Collection

The world's most trusted citation index.

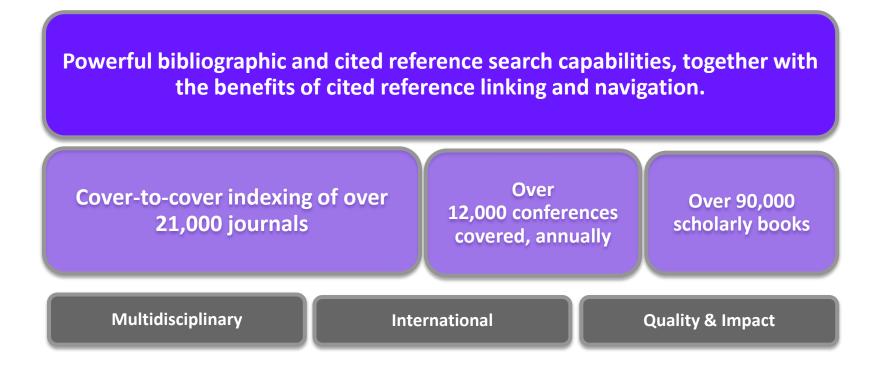

## Journal acceptance into Web of Science is 10 – 12 %

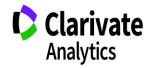

Master Journal List

How is Web of Science Core Collection Positioned in the World of Scholarly Literature?

Journals

Conferences

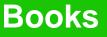

Web of Science Core Collection: Best of the best journals, conferences, books only

> Pseudo science

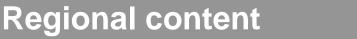

Clarivate Analytics

|          | Web of Science Core Collection                                                                                                    | MEDLINE              |  |
|----------|----------------------------------------------------------------------------------------------------|----------------------|--|
| Size     | 21,000+ titles                                                                                                    | 5,200 titles         |  |
| Scope    | Multidisciplinary                                                                                                    | Health Sciences only |  |
| Depth    | 1900-present                                                                                                    | 1946-present         |  |
| Coverage | Cover-to-cover indexing                                                                                                    | Selective indexing   |  |
| Metadata | <ul> <li>Times Cited counts on every paper</li> <li>All author names captured</li> <li>All author affiliation data captured</li> </ul> | MeSH Terms           |  |
| Metrics  | h-index, etc citation metrics                                                                                                    | n/a                  |  |

Medline information compiled from: https://www.nlm.nih.gov/bsd/medline.html

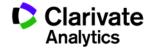

#### What use is a citation index in the internet age?

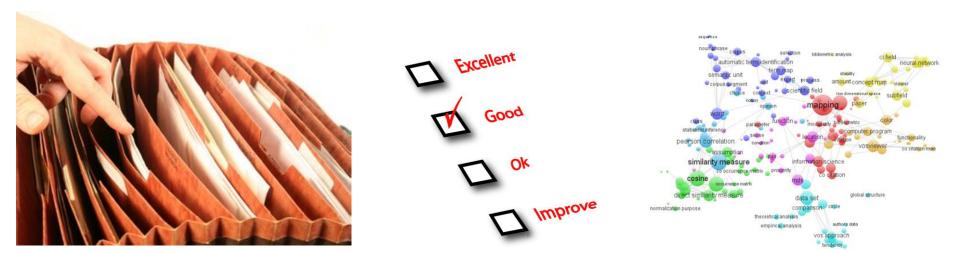

**Efficient information retrieval** 

## **Research evaluation**

**Data analytics** 

## Many many more.....

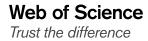

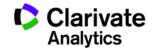

# Web of Science Demo:

# www.webofscience.com

# **Search & Discovery Use Case**

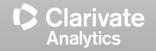

**Researchers Use Cases** 

Find additional keywords to search

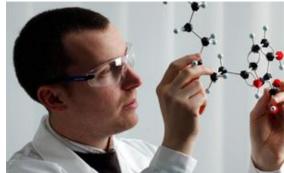

- Use "Keywords" and "Keywords Plus" from a related paper
- Finding Related Information
  - Use "View Related Records" Function
- Finding Classic Important Papers
  - Sort search results by "Times Cited"
- Finding Recently Popular Papers
  - Sort search results by "Usage Count Last 180 Days"
- Tracking your citations

Create "Citation Alert" for your own papers

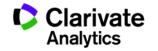

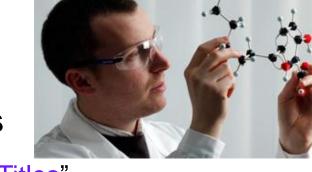

- Find right journals for your papers
  - Analyze topic search results by "Source Titles"
- Finding potential collaborators
  - Analyze topic search results by "Author" or "Organizations-Enhanced"
- Improve your efficiency
  - Create "Citation Alert" for papers you want to put track
  - Save "Marked Lists" for important documents

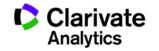

# Web of Science Demo:

# www.webofscience.com

# **Analytics Use Case**

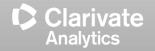

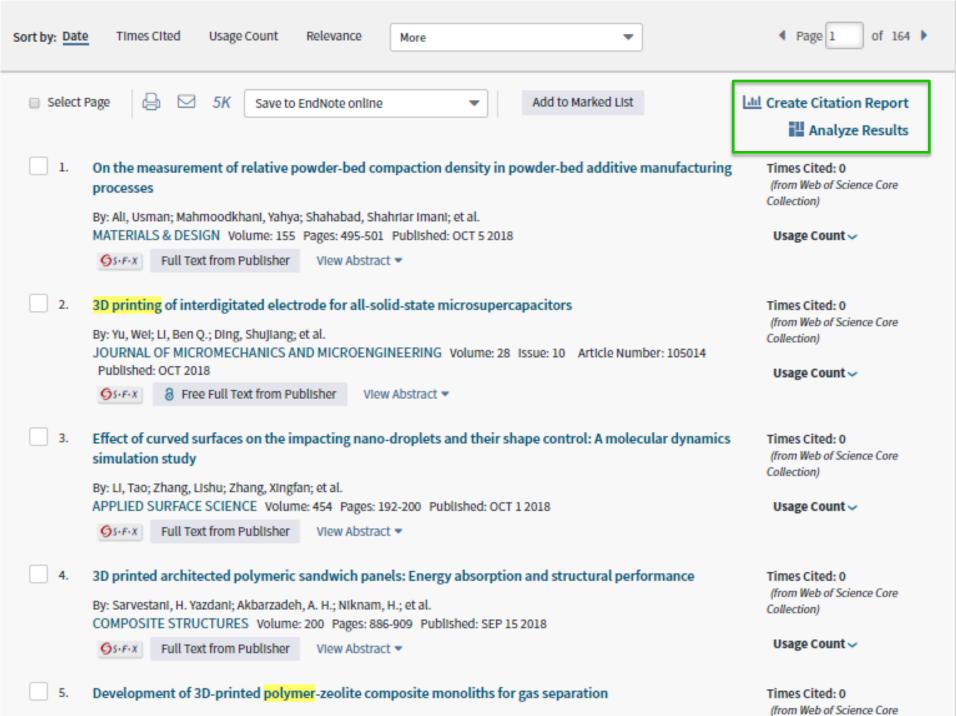

A The block there build a surgery Change Devices and the shall

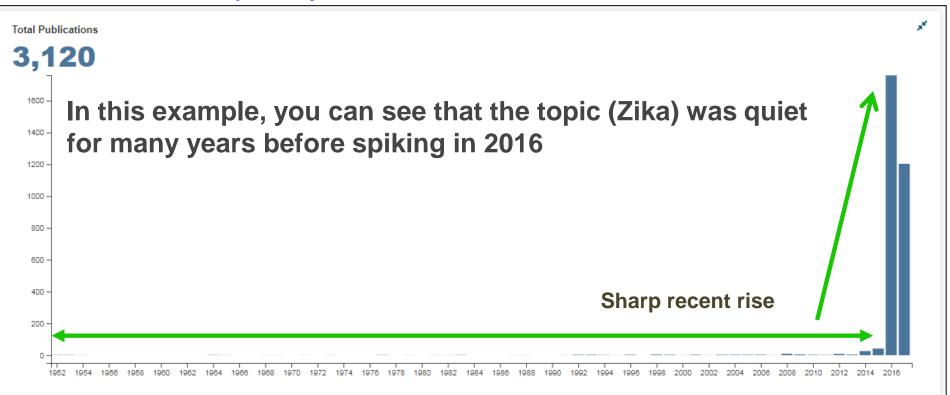

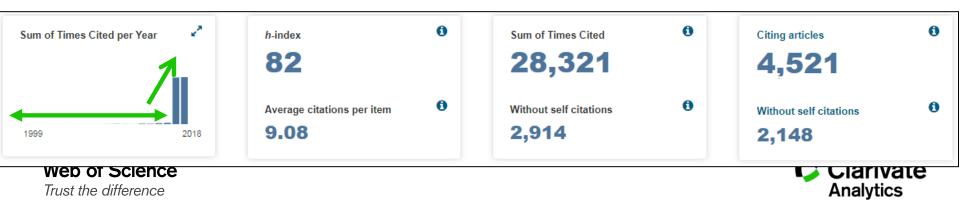

#### Analyze your search results

## Institutions publishing on the topic "Zika":

| 221<br>FUNDACAO OSWALDO CRUZ                                                                      | 160<br>UNIVERSIDADE DE SAO PAULO                       | 105<br>HARVARD UNIVERSITY                                       |                                                                                 | STATE<br>UNIVERSITY                      | 76<br>CHINESE<br>ACADEMY OF<br>SCIENCES |                    | <b>}</b><br>ORY<br>IVERSITY                |  |
|---------------------------------------------------------------------------------------------------|--------------------------------------------------------|-----------------------------------------------------------------|---------------------------------------------------------------------------------|------------------------------------------|-----------------------------------------|--------------------|--------------------------------------------|--|
|                                                                                                   | 159                                                    | 101<br>JOHNS HOPKINS                                            |                                                                                 |                                          |                                         |                    |                                            |  |
| 210<br>CENTERS FOR DISEASE<br>CONTROL PREVENTION USA<br>193<br>UNIVERSITY OF CALIFORNIA<br>SYSTEM | UNIVERSITY OF TEXAS SYSTEM                             | UNIVERSITY                                                      | 73<br>INSTITUT NATIONAL<br>DE LA SANTE ET DE LA<br>RECHERCHE<br>MEDICALE INSERM | LA NATIONAL DE<br>LA<br>RECHERCHE        | CALIFORNI<br>SAN                        | Y UN<br>OF<br>A M/ | 62<br>UNIVERSITY<br>OF AIX<br>MARSEILLE    |  |
|                                                                                                   | 116<br>HAINAN MEDICAL UNIVERSITY                       | 101<br>LE RESEAU<br>INTERNATIONAL DES<br>INSTITUTS PASTEUR RIIP | 72<br>UNIVERSIDADE                                                              |                                          |                                         |                    |                                            |  |
|                                                                                                   |                                                        |                                                                 | FEDERAL DO RIO DE<br>JANEIRO                                                    | 61 60<br>UNIVERSITY OF INS<br>OXFORD LOD |                                         | T<br>JIS           | LONDON<br>IS SCHOOL                        |  |
|                                                                                                   | 110<br>UNIVERSITY OF TEXAS MEDICAL<br>BRANCH GALVESTON | 97<br>NATIONAL INSTITUTES OF<br>HEALTH NIH USA                  | 70<br>institut pasteur<br>paris                                                 | 61<br>YALE UNIVERS                       | ERSITY                                  |                    | IRDE OF<br>HYGIENE<br>TROPICAI<br>MEDICINE |  |

 $\frac{1}{\pi}$  Can do the same for authors, year, country, etc...

#### **Citation Report Can be Used to Analyze Your Own Publications**

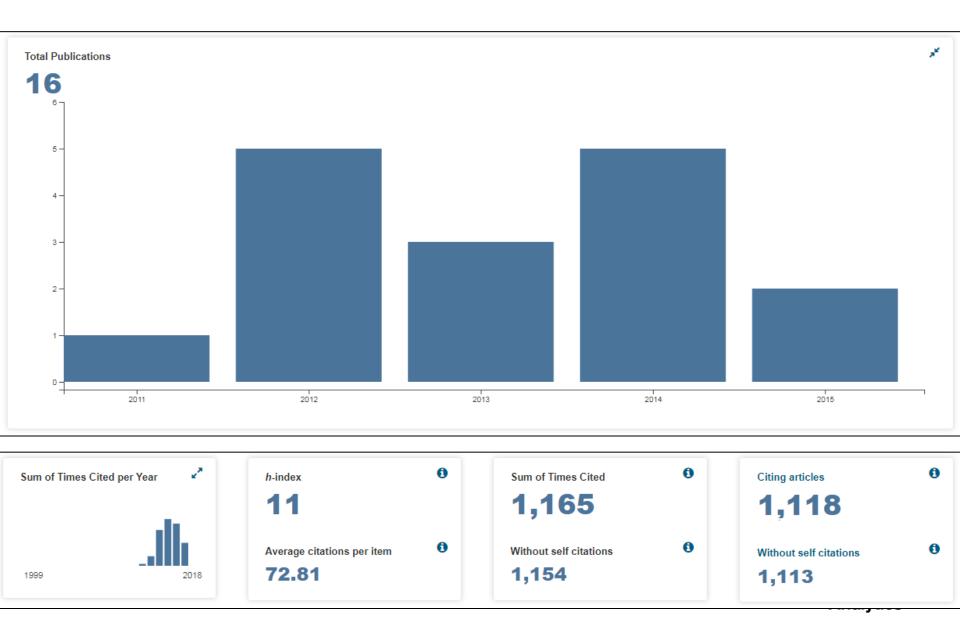

# Using Web of Science with Google Scholar

## **WEB OF SCIENCE & GOOGLE SCHOLAR**

## COLLABORATION

Web of Science is instantly discoverable from a Google Scholar search!

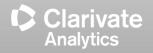

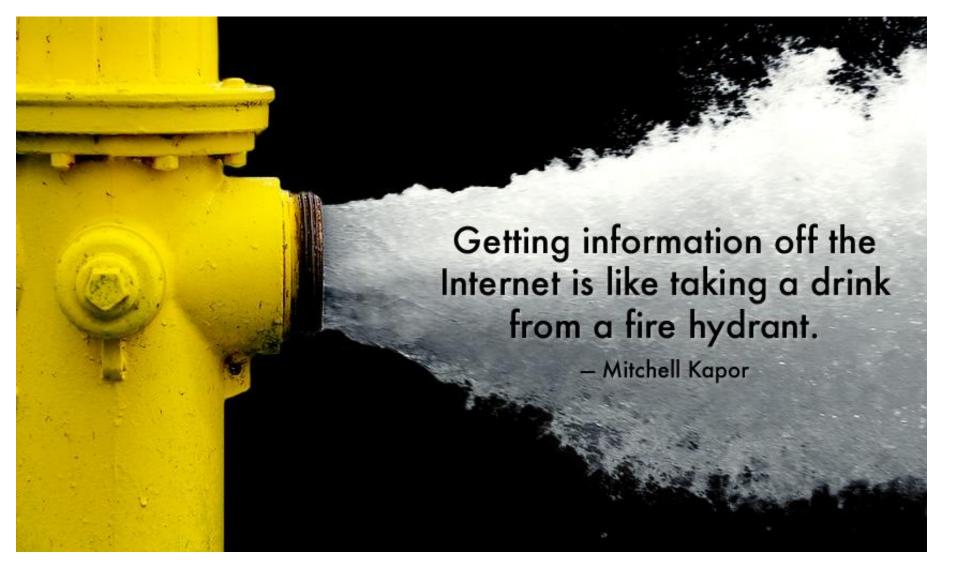

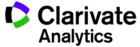

## **Google Scholar results include citations in Web of Science**

| Google                                                                                   | water membrane filtration - Q                                                                                                    |       |  |
|------------------------------------------------------------------------------------------|----------------------------------------------------------------------------------------------------|-------|--|
| Scholar                                                                                  | Page 2 of about 1,230,000 results (0.07 sec)                                                                                                    |       |  |
| Articles                                                                                 | Membrane filtration of textile dyehouse wastewater for technological water reuse                                                                                                    |       |  |
| Case law                                                                                 | J Sójka-Ledakowicz, T Koprowski, W Machnowski Desalination, 1998 - Elsevier                                                                                                    |       |  |
| My library                                                                               | Polish textile industry demands big amounts of <b>water</b> and produces wastewater having high<br>load of contaminants. The continued increase in the costs of chemicals, energy and <b>water</b><br>makes their recovery more important today than it was years ago when separation<br>Cited by 97 Related articles All 7 versions Web of Science: 51 Import into EndNote Save More                                                                                                    |       |  |
| < Back to Google S                                                                       |                                                                                                    |       |  |
| (from Web of Scie                                                                        | nce Core Collection)                                                                                                    |       |  |
|                                                                                          | iltration of textile dy ter for technological Select Page SK Save to InCites ✓ Add to Marked List                                                                                                    |       |  |
| 0 data sets in Data<br>0 publication in Dat<br>0 in Russian Scien<br>1 in SciELO Citatio | <ul> <li>Polyurethane TFC nanofiltration membranes based on interfacial polymerization of poly(bis-MP, and MDI on the polyethersulfone support<br/>By: Mahdavi, Hossein; Razmi, Fariba; Shahalizade, Taieb<br/>SEPARATION AND PURIFICATION TECHNOLOGY Volume: 162 Pages: 37-44 Published: APR 13 2016</li> <li>Se Citation Index<br/>a Citation Index</li> <li>Citation Index</li> <li>Development of a High Performance PES Ultrafiltration Hollow Fiber Membrane for Oily Wastew<br/>Treatment Using Response Surface Methodology<br/>By: Shakir, Noor Adila Aluwi; Wong, Kuan Yew; Noordin, Mohd Yusof, et al.</li> </ul>                                                                                                    | vater |  |
| Tru View Additional 1                                                                    | SUSTAINABILITY         Volume: 7         Issue: 12         Pages: 16465-16482         Published: DEC 2015           Image: Sustainability         Image: Sustainability         Image: Susta | An    |  |

### You can install the Chrome Extension and search WoS from anywhere

## https://chrome.google.com/webstore/search/web%20of%20science

| chrome web store                                                                                          |                                                                                                    | - 🔅                                                                                       |
|----------------------------------------------------------------------------------------------------|----------------------------------------------------------------------------------------------------|-------------------------------------------------------------------------------------------|
| web of science X                                                                                          | Extensions                                                                                                    | More Extension Results                                                                    |
| <ul> <li>Home</li> <li>Extensions</li> <li>Themes</li> <li>Apps</li> </ul>                                | Web of Science       Quick Search         Clarivate       Clarivate Analytics         Web of Science       Performs a topic search in Web of Science.                                | ★ RATE IT<br>Search Tools<br>★★★★★ (11)                                                   |
| FEATURES Runs Offline By Google                                                                           | Web of Science生成参考文献助手<br>FrankHan<br>将Web of Science搜索结果保存为参考文献。                                                                                                    | <ul> <li>+ ADD TO CHROME</li> <li>Productivity</li> <li>★★★★★ (3)</li> </ul>              |
| <ul> <li>Free</li> <li>Available for Android</li> <li>Works with Google Drive</li> <li>RATINGS</li> </ul> | Lazy Scholar         offered by lazyscholar.org         Automatic check for full text, details, and metrics of scientific articles, plus comments, citations, fast sharing and more. | + ADD TO CHROME Search Tools ★★★★★ (51)                                                   |
| <ul> <li>*****</li> <li>***** &amp; up</li> <li>***** &amp; up</li> <li>***** &amp; up</li> </ul>         | Steampunk       offered by macdonaldcreativestudios.com         Theme From MacDonald Creative Studios                                                                                | More Theme Results <ul> <li>BUY FOR SGD1.29</li> <li>Themes</li> <li>★★★★★ (2)</li> </ul> |
|                                                                                                    |                                                                                                    |                                                                                           |

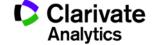

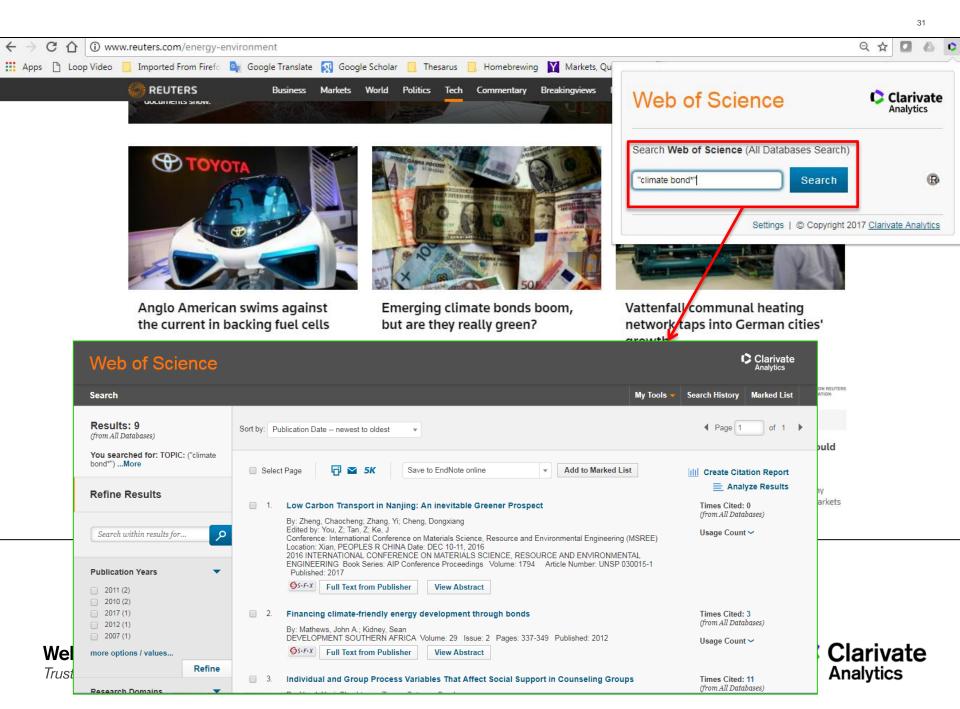

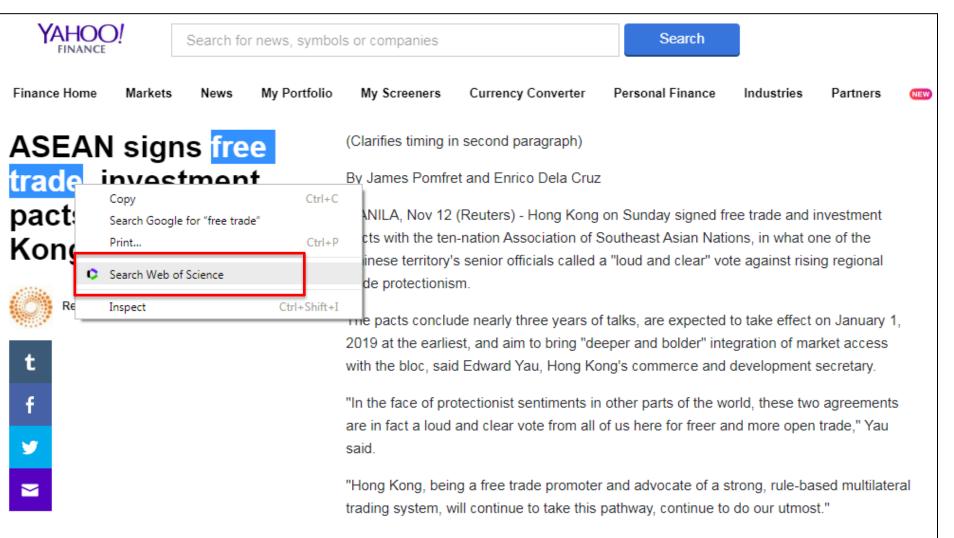

Total merchandise trade between Hong Kong and ASEAN was HK\$833 billion (\$107 billion) last year, official figures show. Total services trade was HK\$121 billion (\$16 billion) in 2015

#### Kopernio provides one-click access to legal PDFs

Kopernio is a browser plug-in that delivers the best available PDF at your point of need, based on your library's subscription.

- Individuals can install and use Kopernio for free.
- "Next generation" link resolver that finds PDFs as you browse the internet.
- Integrates with Google Scholar and Pubmed.
- Records usage in your library usage reports.

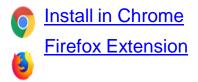

Learn More: <u>https://kopernio.com/</u> Library Guides

Web of Science

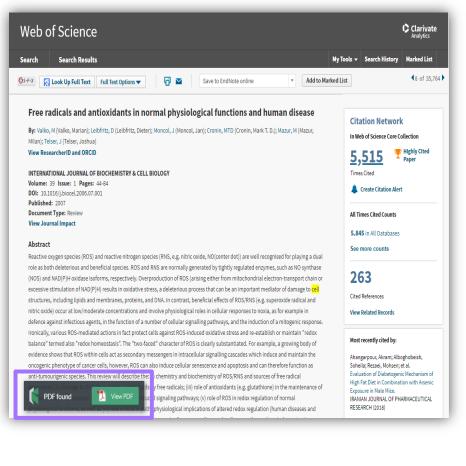

#### Clarivate Analytics

Web of Science is a research discovery tool to enhance your search efficiency

True! Citation linkages are more robust than keyword searches and lead to you relevant information that you need.

Web of Science Core Collection covers scholarly materials that are high impact to the scholarly community.

True! Web of Science Core Collection coverage is carefully selected to over the most important scientific literature. Note that indexing more literature creates more noise and isn't useful.

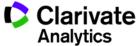

Clarivate Analytics (formerly ISI) owns many journals and includes them in the Web of Science to promote them.

False! Clarivate Analytics (formerly ISI) is not a primary publisher and chooses journals based on objective standards. There is no conflict of interest.

Web of Science is a full-text provider

False! Clarivate Analytics does own full text copyrights as it is not a primary publisher.

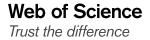

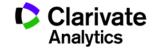

## 5 Ways of Finding High Impact Journals

Where to publish for maximum impact?

SEE Diu Seng, PhD Solution Consultant (Southeast Asia) <u>diuseng.see@clarivate.com</u>

http://www.researcherid.com/rid/I-6412-2015 http://orcid.org/0000-0002-1435-1608

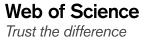

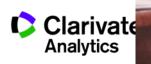

WHERE you publish is the most important factor to determine if your paper gets cited

"For the literature as a whole — 39 million research papers across all disciplines recorded in the Web of Science from 1900 to the end of 2015 — some 21% haven't yet been cited. Unsurprisingly, most of these uncited papers appear in littleknown journals; <u>almost all papers in well-known journals</u> <u>do get cited</u>"

NEWS FEATURE · 13 DECEMBER 2017

# The science that's never been cited

Nature investigates how many papers really end up without a single citation.

**Richard Van Noorden** 

Web of Science

https://www.nature.com/articles/d41586-017-08404-0

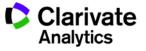

37

**Some Viable Publishing Strategies** 

## <u>Strategy</u>

"I look for government accredited journals"

"I look for internationally recognized journals."

"I want to publish in journals with high rank and prestige"

"I aim for journals that get cited very quickly"

"I want to publish in journals that gets cited for a long time"

Web of Science Trust the difference How?

Refer to Thai Citation Index published by TRF

Use Web of Science or JCR to find high quality international journals

Find journal ranking and quartiles in JCR

Use "Immediacy Index" metric in JCR

Use "Cited Half Life" metric in JCR Clarivate Analytics

# But...

# Why use Journal Citation Reports?

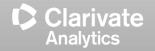

Journal Citation Reports provides <u>NEUTRAL and OBJECTIVE</u> Journal Measurements

*"Clarivate Analytics is neutral: we are not a publisher and we have no plans to become one."* 

#### What this means to you:

Web of Science

Clarivate doesn't own journals, they are an information company. This makes JCR rankings objective and unbiased.

*"We carefully weed out any predatory and non-peerreviewed journals, so you can be confident that only the best journals are eligible to be given a JIF score."* 

## What this means to you: Impact Factor is precious and ONLY THE BEST journals receive one.

https://clarivate.com/blog/science-research-connect/research-management/citescore-a-non-rival-for-the-journal-impact-factor/

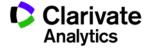

40

**Journal Citation Reports** 

## "I want to publish in journals with high rank and prestige"

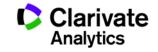

#### **JCR covers only Sciences & Social Sciences Journals**

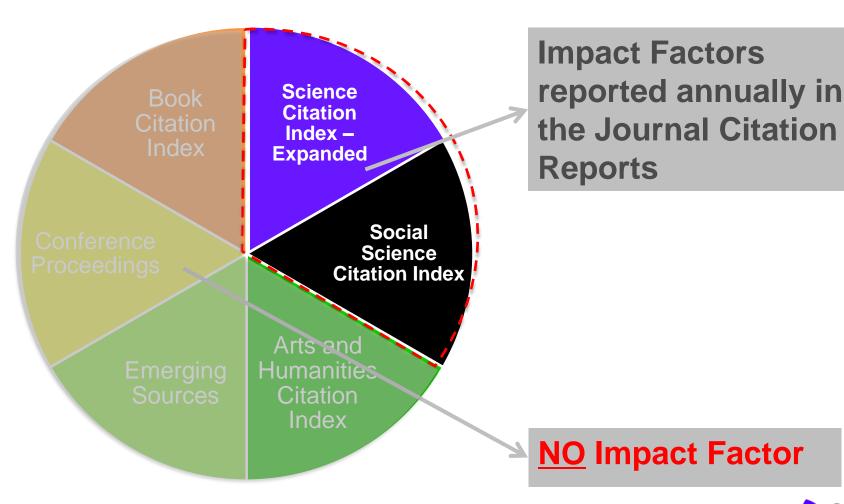

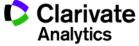

The world well-known Journal Impact Factor, a 40+ years old measure of journal prestige

**2017 Impact Factor:** Ratio of citations from 2017 to papers published in 2015 and 2016 to papers published in 2015 and 2016

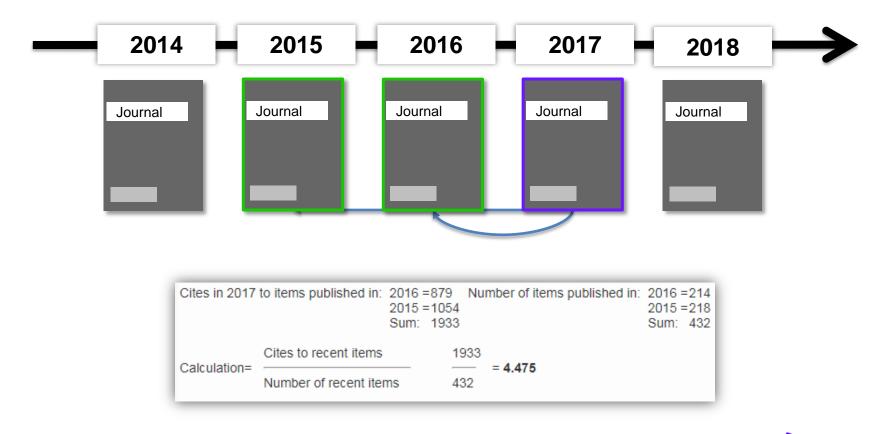

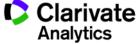

#### **Journal Impact Factor is Proprietary to Clarivate**

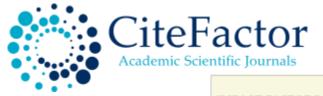

#### IMPACT FACTORS/RATING

Global Impact Factor: 0.566 [2012], 0.654 [2013], 0.765 [2014], 0.876 [2015] Scientific Journal Impact Factor: 3.847 Universal Impact Factor: 0.971 Scientific Indexing Service Impact Factor: 1.091 Index Copernicus Value: 7.20 [2012], 7.23 [2013] Ministry of Science and Higher Education, Poland Journal Rating: 6.00 JourInfo Journal Rating: 3.847 Journal Quality Indicator of India (JQII): 0.083

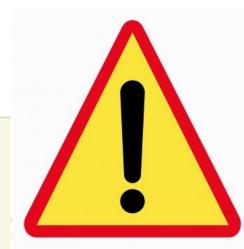

Search

#### Institute for Information Resources

News Updates Due to large number of application please allow us time to update your journal

# Universal Impact Factor

Scientifically derived Journal Impact Factor

### About Us :

Universal Impact Factor {UIF} is founded for improving Impact Factors of journals with the help of its growing article database. A huge database of articles from various countries in different disciplines helps providing quality information to the researchers.

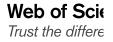

GIF

GLOBAL IMPACT FACTOR

UIF maintains academic database services to researchers, journal editors and publishers. UIF focuses on : citation indexing, citation analysis, and maintains citation databases covering thousands of academic journals. Also UIF provides a detailed report of individual journal for further improvement of respective journal overall look up and technical aspect for better Impact Factor.

## Web of Science

Clarivate Analytics

| Searc <mark>h</mark> | Search Results                                                                |              |                    |                      | _                                                         | Tools 🗸                                                    | Search | es and alerts                                       | <ul> <li>Search His</li> </ul> | tory Marked Lis | st |
|----------------------|-------------------------------------------------------------------------------|--------------|--------------------|----------------------|-----------------------------------------------------------|------------------------------------------------------------|--------|-----------------------------------------------------|--------------------------------|-----------------|----|
| 9                    | JOURNAL OF MICROMECHANICS                                                     | Note online  | •                  | Add                  | to Marked List                                            |                                                            |        | 38 🕨                                                |                                |                 |    |
| 3[<br>By:            | Impact FactorView summary journal1.8881.95420175 yearWeb of Science interface |              |                    |                      |                                                           |                                                            |        | Citation Network                                    |                                |                 |    |
| Vie                  | JCR                                                                           |              | Rank in Category   | Quartile in Category |                                                           |                                                            |        |                                                     | In Web of Science              | Core Collection |    |
| OL                   | ENGINEERING, ELECTRICAL & ELE                                                 | CTRONIC      | 128 of 260         | Q2                   |                                                           |                                                            |        |                                                     | 0                              |                 |    |
| Vo                   | INSTRUMENTS & INSTRUMENTAT                                                    | ION          | 28 of 61           | Q2                   |                                                           |                                                            |        |                                                     | Times Cited                    |                 |    |
| Art<br>DO            | NANOSCIENCE & NANOTECHNOLOGY 66 of 92 Q3                                      |              |                    | Q3                   |                                                           |                                                            |        |                                                     | L Create Citation Alert        |                 |    |
| Pu<br>Do             | PHYSICS, APPLIED 66 of 146 Q2                                                 |              |                    |                      |                                                           |                                                            |        |                                                     |                                |                 |    |
| Vie                  | Data from the 2017 edition of Journ                                           | al Citation  | Reports            |                      |                                                           |                                                            |        |                                                     | 43                             |                 |    |
| Ab                   | Publisher                                                                     |              |                    |                      |                                                           |                                                            |        |                                                     | Cited References               |                 |    |
| Th                   | IOP PUBLISHING LTD, TEMPLE CIR                                                | CUS, TEMPI   | LE WAY, BRISTOL BS | 1 6BE, ENGLAND       |                                                           | <mark>3D printing</mark> . The <mark>3D printing</mark> of |        |                                                     | View Related Records           |                 |    |
| ele<br>reg           | ISSN: 0960-1317<br>eISSN: 1361-6439                                           | _ <b>(</b> ∖ | liew comp          | lete                 | A real-time heati<br>he structural inte                   |                                                            |        | 5                                                   |                                |                 |    |
| ani<br>mi<br>all-    | Research Domain<br>Engineering<br>Citation Report                             |              |                    | ink travels on th    | els on the base. The<br>ole for charge storage. The final |                                                            |        | Use in Web of Science<br>Web of Science Usage Count |                                |                 |    |
| ele                  | Science & Technology - Other Topi<br>Instruments & Instrumentation            | cs           | ink                |                      | e-discharge mea                                           |                                                            | -      |                                                     | 9                              | 9               |    |
| are<br>Ke            | Physics                                                                       |              |                    | Close Window         |                                                           |                                                            |        |                                                     | Last 180 Days                  | Since 2013      |    |

#### **CONTEXT IS EVERYTHING!**

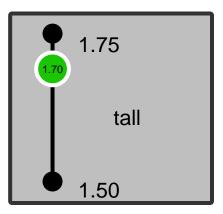

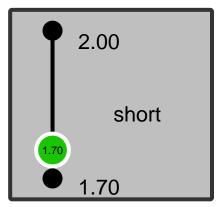

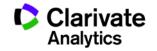

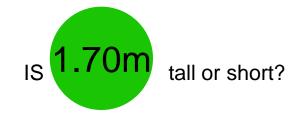

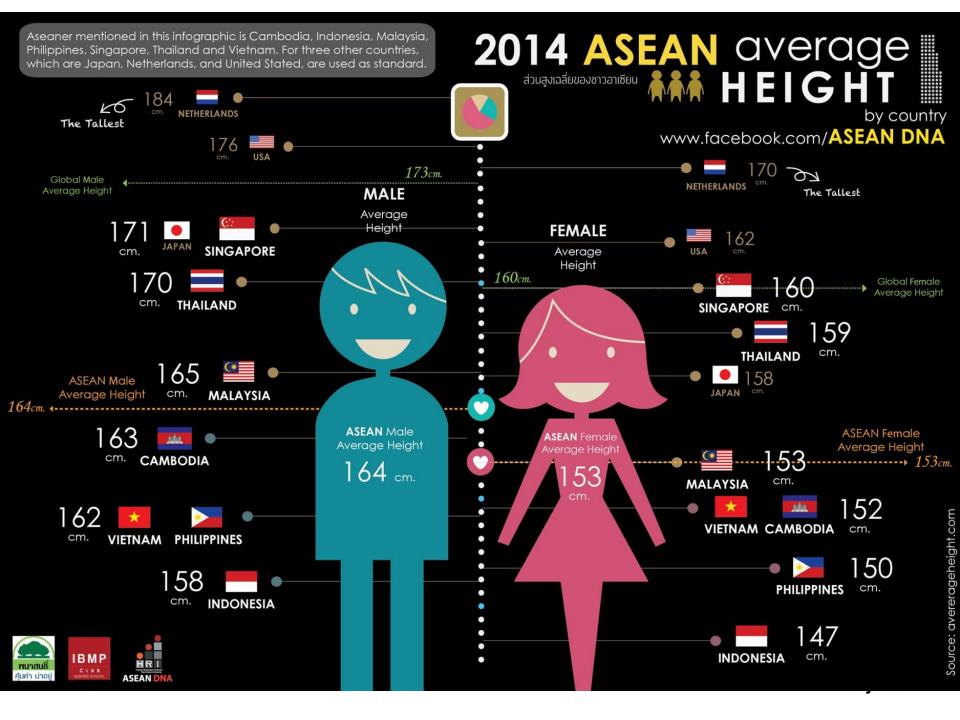

#### How good an impact factor is depends on subject!

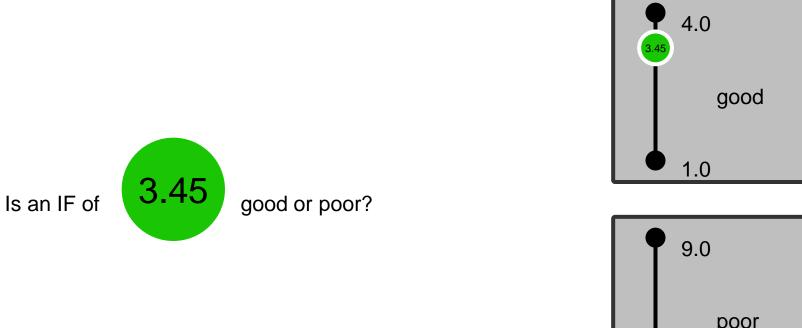

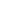

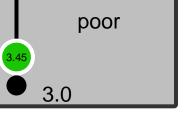

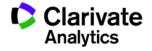

48

#### Journal ranking is subject dependent

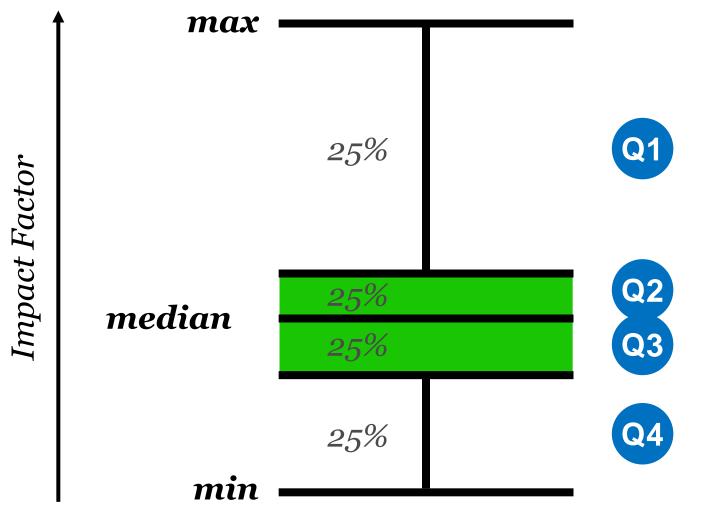

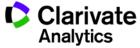

#### Three scenarios for publication strategy

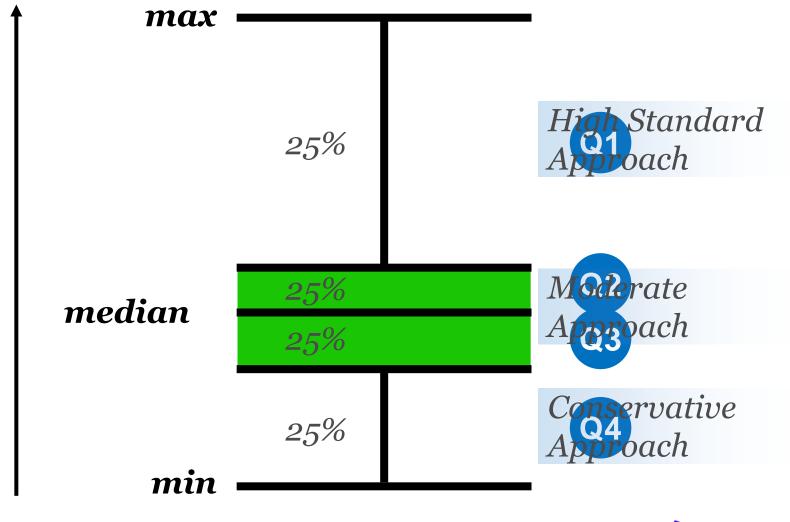

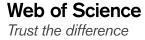

Impact Factor

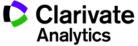

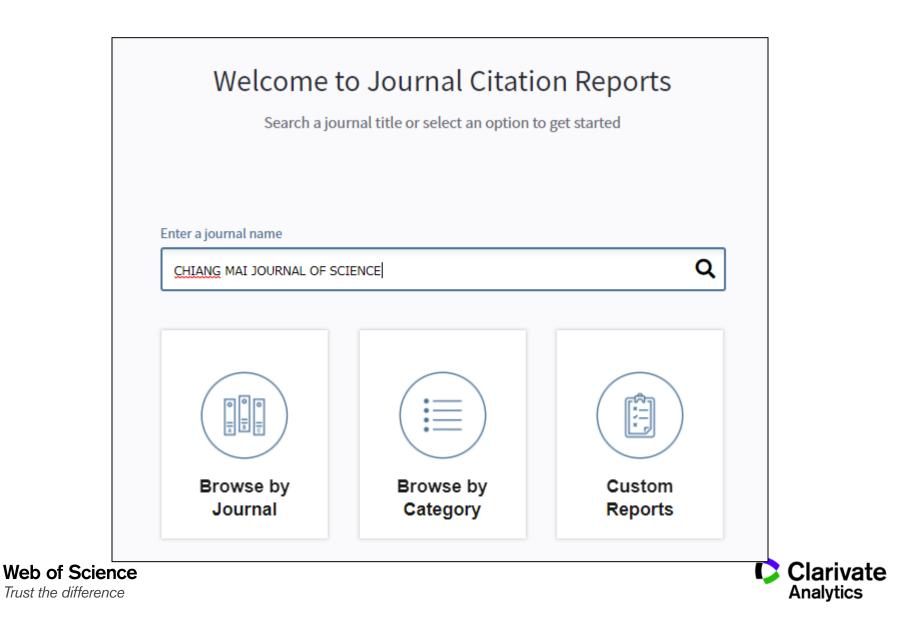

### JCR Home Page: Journals by Rank

| Go to Journal Profile Master Search                       |       | <b>Is By Rar</b><br>Titles Rank |                                          | all journa   |                               | any indicato<br>ailable<br>Show Visua |            |
|-----------------------------------------------------------|-------|---------------------------------|------------------------------------------|--------------|-------------------------------|---------------------------------------|------------|
| Compare Journa's                                          | Compa | re Selecto                      | ed Journals Add Journals                 | to New or Ex | isting List                   | Customize                             | Indicators |
|                                                           |       |                                 | Full Journal Title                       | Total Cites  | Journal<br>Impact<br>Factor 🔻 | Eigenfactor Score                     |            |
| View Title Changes Search for<br>Select Journals names of |       | 1                               | CA-A CANCER JOURNAL FOR<br>CLINICIANS    | 18,594       | 144.800                       | 0.06273                               | Î          |
| journals<br>here                                          |       | 2                               | NEW ENGLAND JOURNAL OF<br>MEDICINE       | 268,652      | 55.873                        | 0.67634                               |            |
|                                                           |       | 3                               | CHEMICAL REVIEWS                         | 137,600      | 46.568                        | 0.22401                               |            |
| Select JCR Year                                           |       | 4                               | LANCET                                   | 185,361      | 45.217                        | 0.39555                               |            |
| 2014 Y                                                    |       | 5                               | NATURE REVIEWS DRUG<br>DISCOVERY         | 23,811       | 41.908                        | 0.06017                               |            |
| SCIE SSCI                                                 |       | 6                               | NATURE BIOTECHNOLOGY                     | 45,986       | 41.514                        | 0.14914                               |            |
| Open Access                                               |       | 7                               | NATURE                                   | 617,363      | 41.456                        | 1.49869                               |            |
| Open Access Category Schema                               |       | 8                               | Annual Review of Immunology              | 16,750       | 39.327                        | 0.04556                               |            |
| Web of Science                                            |       | 9                               | NATURE REVIEWS<br>MOLECULAR CELL BIOLOGY | 35,928       | 37.806                        | 0.11242                               |            |

### JCR Home Page: Categories by Rank

| Go to Journal Profile | Journ         | ials By Ra   | nk Categories By R                             | Rank            |                               | Show all categories | 230+       |
|-----------------------|---------------|--------------|------------------------------------------------|-----------------|-------------------------------|---------------------|------------|
| Journals in ENGIN     | IEERII        | NG, E        | LECTRICAL 8                                    | LEC             | IRONI                         | c                   |            |
| Go to Journal Profile | Journal       | ls By Rani   | Categories By Ra                               | nk              |                               |                     |            |
| Master Search         | Journal T     | Fitles Ranke | d by Impact Factor                             |                 |                               | Show Visua          | lization 🕂 |
| Compare Journals      | Compa         | re Selecte   | d Journals Add Journa                          | Is to New or Ex | isting List                   | Customize           | ndicators  |
|                       | Select<br>All |              | Full Journal Title                             | Total Cites     | Journal<br>Impact<br>Factor 🔻 | Eigenfactor Score   |            |
| View Title Changes    |               | 1            | IEEE TRANSACTIONS ON<br>FUZZY SYSTEMS          | 8,581           | 8.746                         | 0.01281             | A          |
| Select Journals       |               | 2            | IEEE TRANSACTIONS ON<br>INDUSTRIAL ELECTRONICS | 27,141          | 6.498                         | 0.06333             |            |
| Select Categories     |               | 3            | IEEE TRANSACTIONS ON<br>POWER ELECTRONICS      | 21,131          | 6.008                         | 0.04013             |            |
| 2014                  |               | 4            | IEEE SIGNAL PROCESSING<br>MAGAZINE             | 5,989           | 5.852                         | 0.01478             |            |
| Select Edition        |               |              |                                                |                 |                               |                     |            |

**Journal Citation Reports** 

## "I aim for journals that get cited very quickly"

Clarivate Analytics

### JIF is not the only metric for journal ranking

| ISSN: 1<br>IEEE-INS<br>445 HOE<br>USA | IEEE TRANSACTIONS ON WIRELESS COMMUNICATIONS<br>ISSN: 1536-1276<br>IEEE-INST ELECTRICAL ELECTRONICS ENGINEERS INC<br>445 HOES LANE, PISCATAWAY, NJ 08855-4141<br>USA<br>Go to Journal Table of Contents Go to Ulrich's |                                             |                      |                                            |                         |                                 |                                        |                                         |                                     |                                               |                                                      |                                          |           |
|---------------------------------------|----------------------------------------------------------------------------------------------------|---------------------------------------------|----------------------|--------------------------------------------|-------------------------|---------------------------------|----------------------------------------|-----------------------------------------|-------------------------------------|-----------------------------------------------|------------------------------------------------------|------------------------------------------|-----------|
| Key Inc                               | dicators                                                                                                    |                                             |                      |                                            |                         |                                 |                                        |                                         |                                     |                                               |                                                      |                                          |           |
| Year 🗸                                | Total<br>Cites<br><u>Graph</u>                                                                                                    | Journal<br>Impact<br>Factor<br><u>Graph</u> | Cites                | 5 Year<br>Impact<br>Factor<br><u>Graph</u> | Index i<br><u>Graph</u> | Citable<br>tems<br><u>Graph</u> | Cited<br>Half-<br>Life<br><u>Graph</u> | Citing<br>Half-<br>Life<br><u>Graph</u> | Eigenfacto<br>Score<br><u>Graph</u> | Article<br>Influence<br>Score<br><u>Graph</u> | %<br>Articles<br>in Citable<br>Items<br><u>Graph</u> | Normalized<br>Eigenfacto<br><u>Graph</u> |           |
|                                       |                                                                                                    |                                             | move sel             |                                            | Are                     |                                 | Is this jou                            | urnal                                   |                                     | journal                                       |                                                      | How i                                    | is this   |
| 2015                                  | 14,067                                                                                                    | 2 0 2 5                                     | tations for          | 3 160                                      | naterials in            | 5/1                             |                                        |                                         |                                     | d by <sub>1.592</sub>                         | 100.00                                               | journal                                  | ranked    |
| 2014                                  | 12,617                                                                                                    | 2 / 06                                      | deeper<br>lorstandir | 2 820                                      | this journal            | 540                             | 6 moving f                             | ield? 7.0                               | <sub>0.054</sub> 4µe                | ential <sub>326</sub>                         | 100.00                                               | compa                                    | ared to 4 |
| 2013                                  | 13,350                                                                                                    | 2.762                                       | lerstandir           | 19 3.265                                   | quickly                 | 55                              |                                        | 8.0                                     | <sub>0.0</sub> jqur                 | nals?                                         | 100.00                                               | others                                   | in the 38 |
| 2012                                  | 10,702                                                                                                    | 2.418                                       | 2.105                | 2.744                                      | cited?                  | 44                              |                                        |                                         | 0.05706                             | 1.194                                         | 100.00                                               | same                                     | field?40  |
| 2011                                  | 9,657                                                                                                    | 2.586                                       | 2.230                | 2.627                                      | 0.260                   | 45                              |                                        | •                                       | 0.05534                             | 1.115                                         | 100.00                                               | Not A                                    | 90.703    |
| 2010                                  | 9,052                                                                                                    | 2.152                                       | 1.923                | 2.679                                      | 0.245                   | 41                              | cited for a                            | U                                       | 0.04519                             | 0.891                                         | 100.00                                               | Not A                                    | 86.287    |
| 2009                                  | 6,721                                                                                                    | 1.903                                       | 1.532                | 2.570                                      | 0.169                   | 71                              | 2 time'                                | 5.8                                     | 0.04520                             | 1.004                                         | 100.00                                               | Not A                                    | 82.065    |
| 2008                                  | 6,277                                                                                                    | 2.181                                       | 1.905                | 3.324                                      | 0.127                   | 63                              |                                        | 5.8                                     | 0.04019                             | 1.094                                         | 100.00                                               | Not A                                    | 81.793    |
| <b>20</b> 07                          | 2,350                                                                                                    | 1.234                                       | Cla                  | rivat                                      | e Analy                 | <b>tie</b>                      | s stand                                | e on                                    | metri                               | CS <sup>1.376</sup>                           | 100.00                                               | Not A                                    | 77.301    |
| <b>20</b> 06                          | 1,383                                                                                                    |                                             | 0.060                | Not A                                      | ple met                 | 40                              | 7 20                                   | 6.9                                     | Not A                               | Not A                                         | 100.00                                               | Not A                                    | 74.118    |
| <b>20</b> 05                          | 926                                                                                                    | riway                                       | 2 U26                | Not A                                      |                         | 103                             |                                        | lolou                                   | yı <b>N</b> ulic                    | ici Sig                                       |                                                      | Not A                                    | 79.076    |

Immediacy Index is also understood to be "1 year Impact Factor"

Immediacy Index<sub>2017</sub> =

# # of citations to all items published in 2017

## Articles & reviews published in 2017

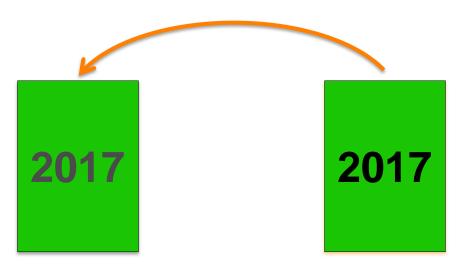

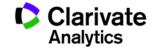

**Journal Citation Reports** 

"I want to publish in journals that gets cited for a long time"

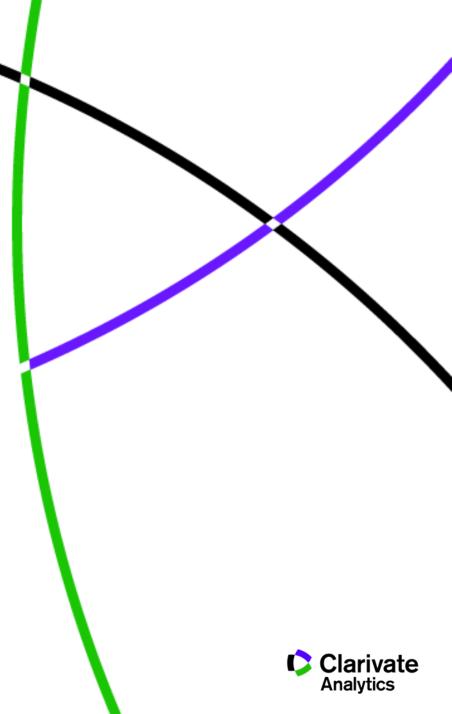

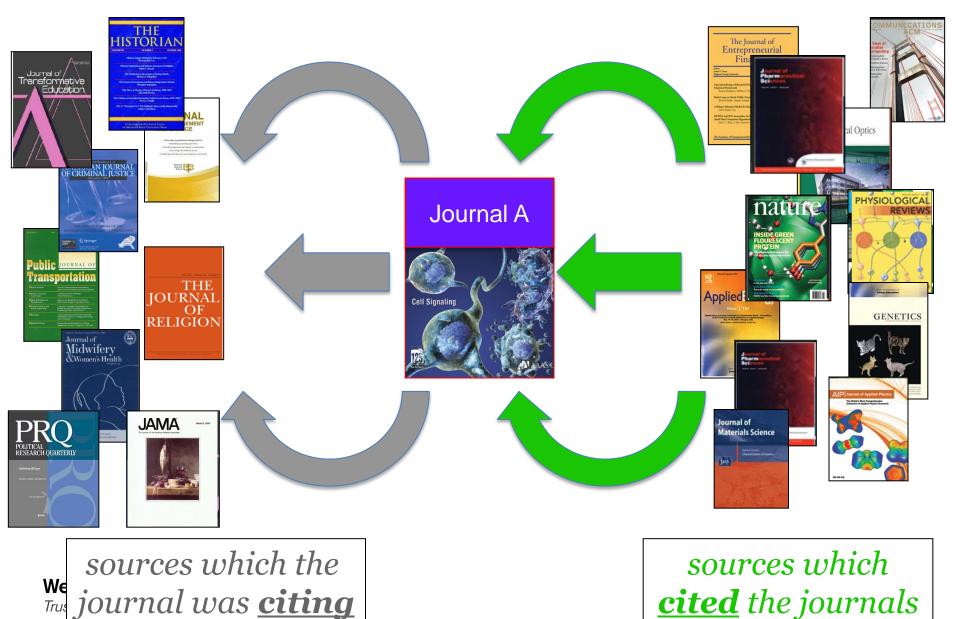

#### Journal Relationships Look at how Journals interact With Other Journals

#### Journal Relationships Look at how Journals interact With Other Journals

## Cited Journal Data

- What journals cite this one?
- Age of materials cited?
- Cited Half-life

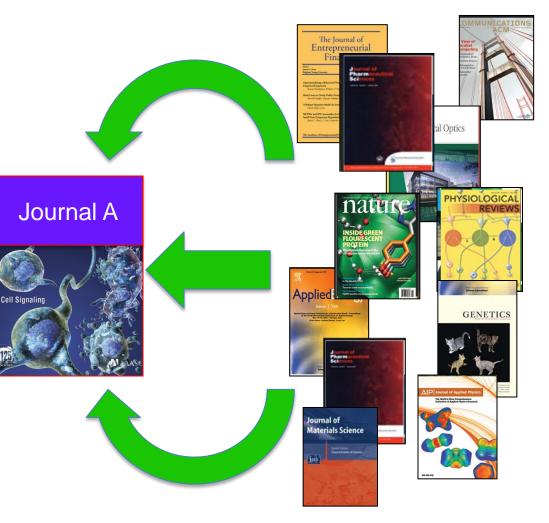

sources which <u>cited</u> the journals

#### **Cited Journal Graph** i 23 -50% of materials Rest of cited cited in 2016 is $\sim 5$ 20 materials in years of age or less 2016 are older 17 18 16 16 Number of Cites 15 15 13 10 10 8

6

2008

2007

### **<u>Cited</u>** Journal Graph shows you the number of citations to each year

5

3

0

Roughly speaking, after 5 years, half of your articles will still be cited.

**Cited Years** 

2016 2015 2014 2013 2012 2011 2010 2009

Web of Science Trust the difference

**Determines your publishing/collection strategy** 

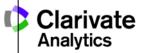

#### **Cited Half-Life is an important Metric!**

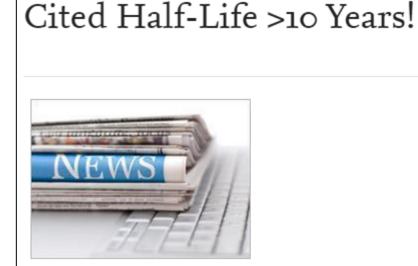

While the impact factor of the *Journal of Molecular Spectroscopy* has continued to increase over the past three years, it is interesting to note that the articles published in the journal continue to be cited over a long period of time. The **cited half-life** for the journal is **more than 10 years**!

This means that even after 10 years 50% of your articles published in our journal will still be cited, illustrating the importance and longevity of the articles published in the *Journal of Molecular Spectroscopy*.

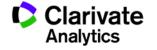

61

# Journal Relationships Look at how Journals interact With Other Journals

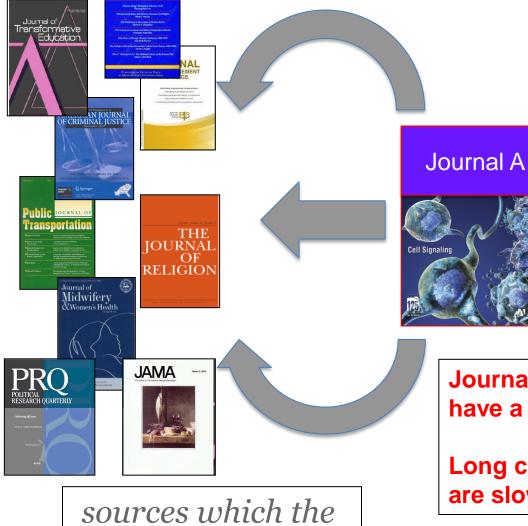

journal was *citing* 

We

Trus

Citing Journal Data

- What journals do this journal cite?
- Age of materials cited?
- Citing Half-life

Journals dealing with up-to-date topics will have a short citing half-life.

Long citing half-life indicates journal topics are slow moving.

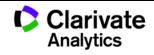

For more information on how to use journal metrics

http://stateofinnovation.com/best-practices-for-journal-evaluation http://stateofinnovation.com/the-eigenfactor-score-journal-impact-in-context http://clarivate.com/a-closer-look-at-cited-and-citing-half-lives/ http://eigenfactor.org/

# Note: Metrics such as Impact Factor is useful but they <u>DO NOT</u> replace human expertise.

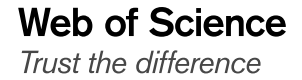

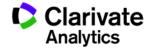

## Bonus!

# How do you find related journals quickly?

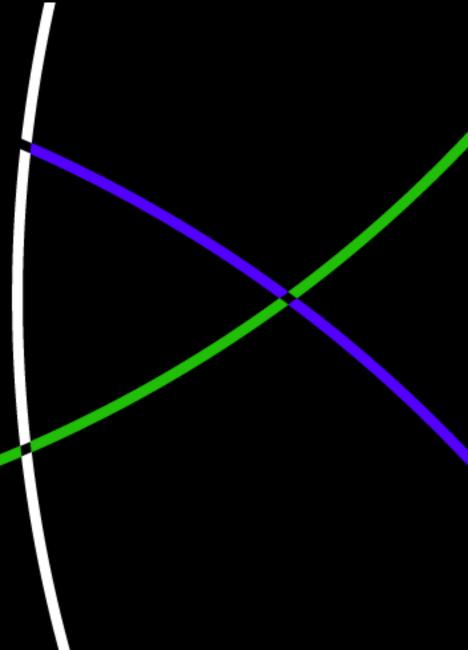

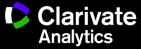

#### Journal Relationships show you how journals interact

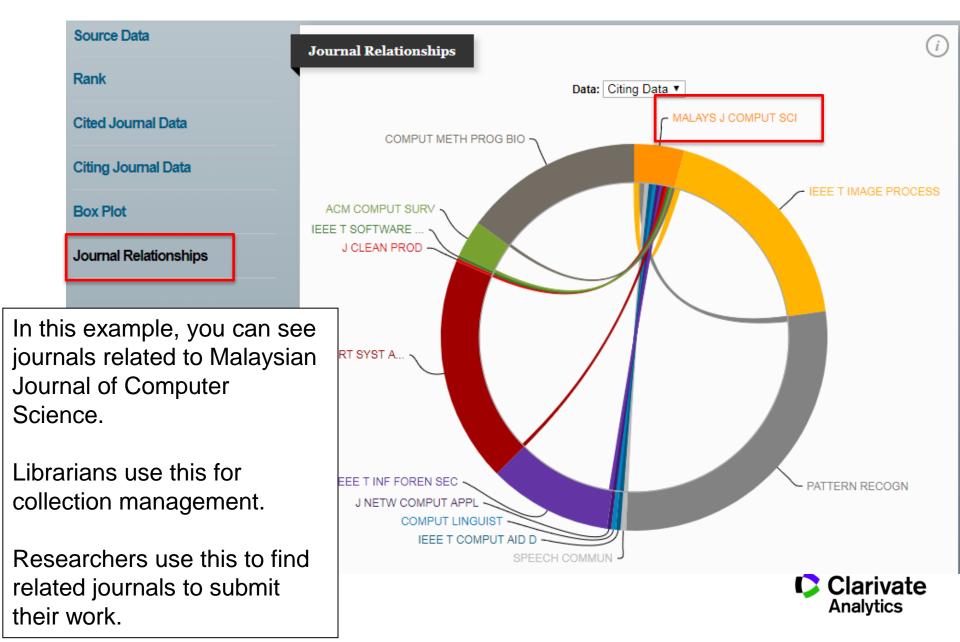

# Journal self-Citations and other citation anomalies

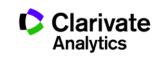

#### Self-citations are items citing another item in the same journal

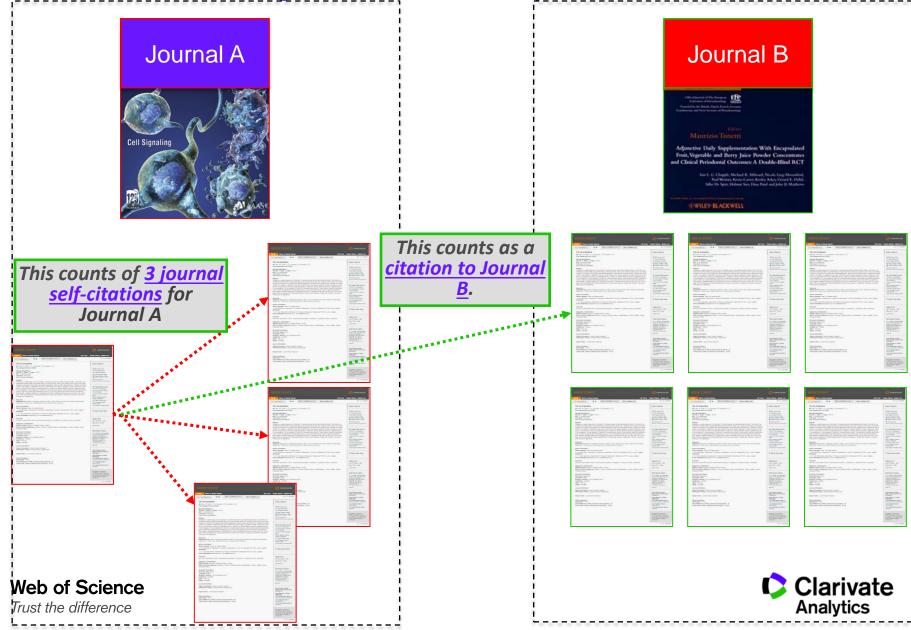

#### **Journal Self-Citations Affects Impact Factor**

## Journal: ACADEMY OF MANAGEMENT REVIEW Categories: BUSINESS / MANAGEMENT

#### Journal Impact Factor 🛈

| Cites in 2012 to items published in: 2011 = 172 | Number of items published in: 2011 = 30 |
|-------------------------------------------------|-----------------------------------------|
| 2010 =278                                       | 2010 = 27                               |
| Sum: 450                                        | Sum: 57                                 |
| Calculation: Cites to recent items 450          | <u>)</u> = 7.895                        |
| Number of recent items 57                       |                                         |

5-Year Journal Impact Factor 🛈

| Cites in {2012} to items published in: 2011 =172 | Number of items published in: 2011 = 30 |
|--------------------------------------------------|-----------------------------------------|
| 2010 = 278                                       | 2010 = 27                               |
| 2009 = 208                                       | 2009 = 32                               |

#### Journal Self Cites 1

The tables show the contribution of the journal's self cites to its impact factor. This information is also represented in the <u>cited journal graph.</u>

| Calcula | uon | . <u>cites</u> | _ rep |
|---------|-----|----------------|-------|
|         |     | Numb           | )e    |

| Total Cites                                         | 16810 |
|-----------------------------------------------------|-------|
| Cites to Years Used in<br>Impact Factor Calculation | 450   |
| Impact Factor                                       | 7.895 |

| Self Cites                                               | 324 (1 | % of 16810) |
|----------------------------------------------------------|--------|-------------|
| Self Cites to Years Used<br>in Impact Factor Calculation | 37 (8% | o of 450)   |
| Impact Factor without Self Cites                         | 7.246  |             |

#### Journals with Excessive Self-Citations Will be Suppressed

Journal: Revista Brasileira de Farmacognosia-Brazilian Journal of Pharmacognosy

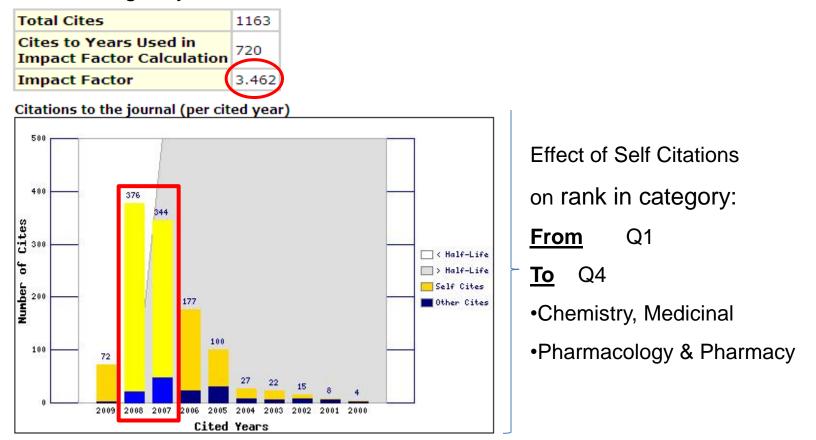

Journal was suppressed from <u>2010</u>. Web of Science Source: 2010 Journal Citation Reports

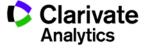

#### Citation stacking is a pair of journals with high citation rates between them

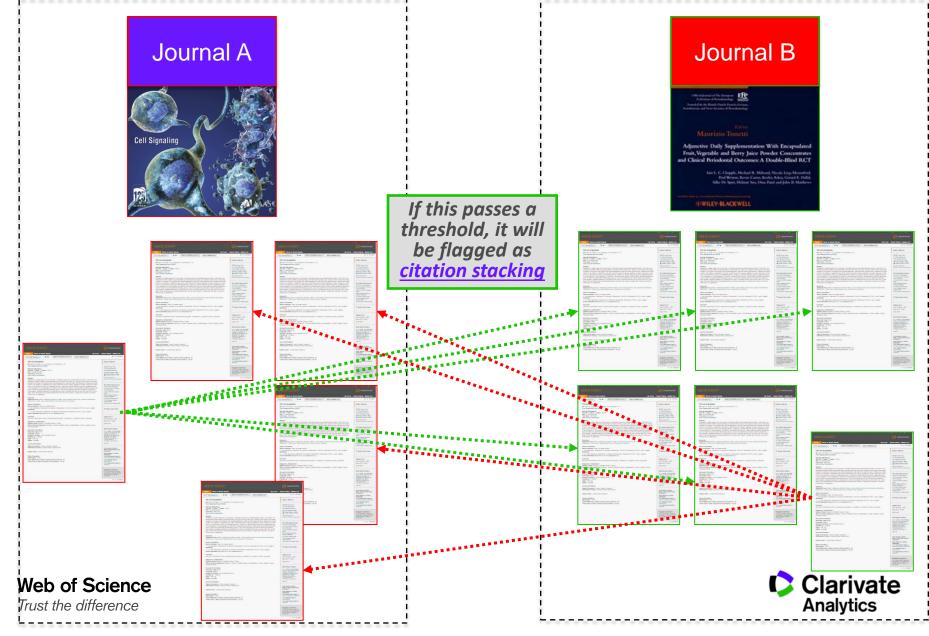

# Where to Find Information on Journal Suppression?

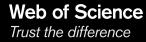

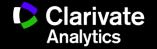

#### Clarivate is the ONLY database provider that monitors journals

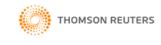

## InCites<sup>™</sup> Help

#### Search

#### Data and Subscription Notifications

- What's New . . .
- Overview and Support
- Sign In and Registration
- Research Performance Profiles
- Global Comparisons
- Institutional Profiles
- Essential Science Indicators
- Journal Citation Reports
   Journal Citation Reports
- Scope Notes

#### Title Suppressions

How to Cite Journal Citation Reports

Web of Science

Trust the difference

- Master Search
- Download
- Categories By Rank
- Category Profile
   Journals By Rank
- Journal Profile
- Saving and Printing Reports
   My Folders
- Interpreting the Metrics
- Abbreviations
- Glossary (one page)
- Glossary A to Z

TITLE SUPPRESSIONS

Metrics for the titles listed below are not published due to anomalous citation patterns found in the 2014 citation data. These patterns result in a significant distortion of the Journal Impact Factor and rank that does not accurately reflect the journal's citation performance in the literature. The Journal Impact Factor provides an important and objective measure of a journal's contribution to scholarly communication. In the interest of fairness and accuracy for all journals, the distortion of the Journal Impact Factor by an excessive concentration of citations gives rise to the need for suppression. JCR staff will monitor these journals going forward and the titles will be included in a future edition of JCR when the anomalous patterns are resolved. Coverage of these journals in Web of Science and other Thomson Reuters products is not immediately affected by suppression from the JCR, however, the titles may be subject to review to determine if they continue to meet the quality and publication standards necessary for inclusion in Web of Science. More information on journal suppression is available at: http://wokinfo.com/media/pdf/jcr-suppression.pdf.

A list of title suppressions for previous years can be downloaded here.

| Jones | JCR Title           | Full Title                                  | Туре |
|-------|---------------------|---------------------------------------------|------|
|       | AMFITEATRU ECON     | Amfiteatru Economic                         | Self |
|       | ANAT SCI EDUC       | Anatomical Sciences Education               | Self |
|       | APPL INTELL         | Applied Intelligence                        | Self |
|       | ARAB J SCI ENG      | Arabian Journal for Science and Engineering | Self |
|       | ARCH MIN SCI        | Archives of Mining Sciences                 | Self |
|       | B INDONES ECON STUD | Bulletin of Indonesian Economic Studies     | Self |

http://ipscience-help.thomsonreuters.com/incitesLive/JCRGroup/titleSuppressions.html

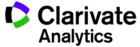

#### Clarivate is the ONLY database provider that monitors journals

#### Self Citation Suppressed Titles with Key Data Points\*

This table lists the categories for each journal (note that each journal may be included in multiple categories), the percentage of citations in the Journal Impact Factor numerator that are self cites, and the distortion in category rank due to self cites. The distortion in category rank is based on analysis of all journals in all categories of the JCR ranked both with and without the inclusion of self cites. Here distortion equals the percentage shift in rank with self cites included versus excluded.

| Full Title                    | Category                          | % Self cites in JIF<br>numerator | % Distortion of catego<br>rank | гу  |
|-------------------------------|-----------------------------------|----------------------------------|--------------------------------|-----|
| Amfiteatru Economic           | Economics                         |                                  | 73%                            | 37% |
| Anatomical Sciences Education | Education, Scientific Disciplines |                                  | 59%                            | 28% |

#### Citation Stacking Suppressed Titles with Key Data Points\*

Web of Science

Trust the difference

This table lists the recipient and donor journal pairs along with the percentage of citations in the Journal Impact Factor numerator that are from the donor to the recipient (x% of the JIF Numerator cites to Recipient journal from Donor journal). The percentage exchange to the Journal Impact Factor years is the proportion of all citations from donor to recipient (all years) that reference the two years considered in the Journal Impact Factor calculation (x% of all citations from Donor to Recipient were concentrated in the Journal Impact Factor years).

| Recipient Journal                               | Donor Journal                               | % JIF Numerator % Exchange to JIF | Years |
|-------------------------------------------------|---------------------------------------------|-----------------------------------|-------|
| JPC-Journal of Planar Chromatography-Modern TLC | Central European Journal of Chemistry       | 42%                               | 84%   |
| Enterprise Information Systems                  | IEEE Transactions on Industrial Informatics | 43%                               | 82%   |

http://wokinfo.com/media/pdf/jcr-suppression.pdf

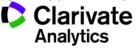

JCR contains many journal metrics for various publishing strategies

True! No single metric is perfect. Depending on what your publishing strategy is, JCR has different metrics to assist in your decision making process.

JCR covers Science, Social Sciences and Arts & Humanities journals.

False! JCR does not cover Arts & Humanities journals as citation analysis is less useful in those subjects.

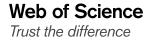

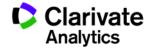

Clarivate Analytics invents new journal metrics to make their own journals look better than competing journals.

False! Clarivate does not own any journals and is neutral in its metric calculation methods.

Clarivate Analytics take decisive actions for journals with citations anomalies.

True! Clarivate monitors its database and is the **ONLY** database provider that has a history of annual deselections.

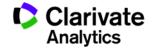

75

## Web of Science

Trust the difference

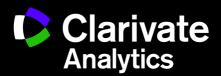

DS See, PhD (薛兆盛), Solution Consultant | diuseng.see@clarivate.com | clarivate.com

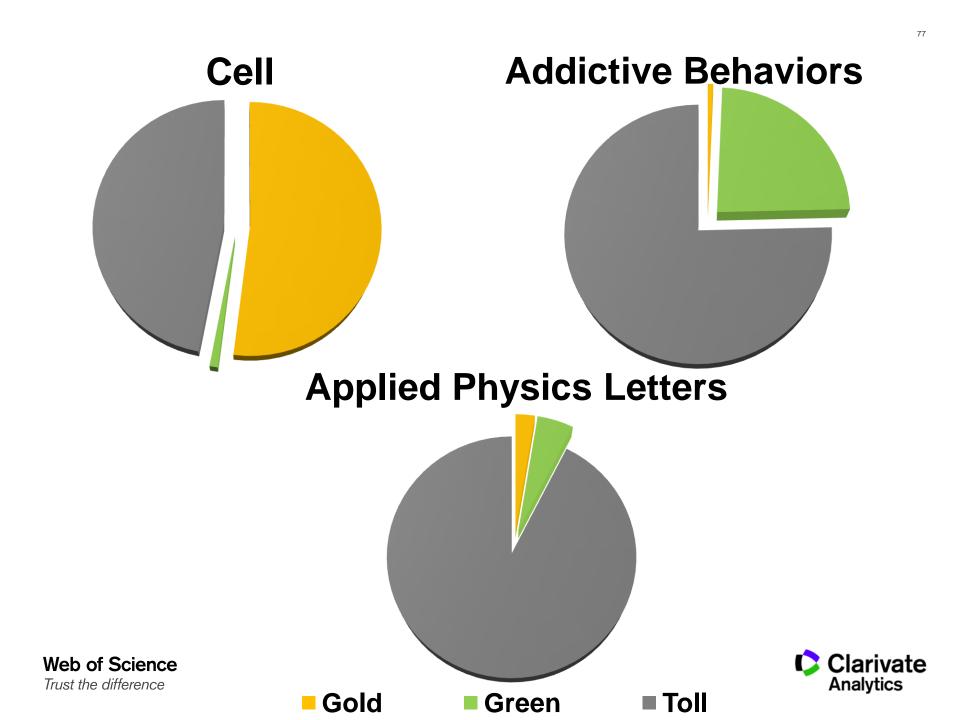

#### **Librarian Use Cases**

- Tracking Institution research output
  - Search using "Organization-Enhanced"
  - Create "Alert" to be informed of new papers
  - "Create Citation Report" to see trends and citation performance
  - Records can be saved in "Marked Lists" or downloaded into text/excel files

## Find journals important for your institution

- Search using "Organization-Enhanced"
- Analyze search results by "Source Titles"

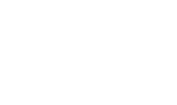

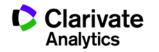

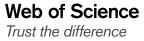

#### **Librarian Use Cases**

- Analyzing Open Access papers
  - Search using "Publication Name"
  - Restrict to "Open Access" papers on left hand panel
  - Use Open Access information to help in collection development decisions (why should you pay for free papers?!)

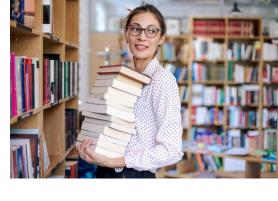

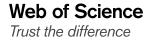

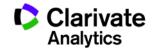

# Free, Legal Full Text Linkages on Web of Science

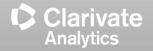

Web of Science is the first and ONLY publisher neutral platform to provide free reliable Open Access Resources

- Open Access comes in various forms or "colors"
- Gold OA means
  - Payment has been made to the publisher to make the paper OA.
- Gold OA can come in 2 forms
  - The entire journal is OA and all articles in the journal is OA by default.
  - Some journals provide the option for authors to pay to make their papers OA. <u>Other papers are NOT OA</u>.

## Green OA means

- The paper has been deposited in a repository

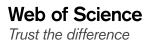

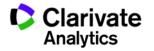

#### Save on full text with legal and most reliable Open Access resources

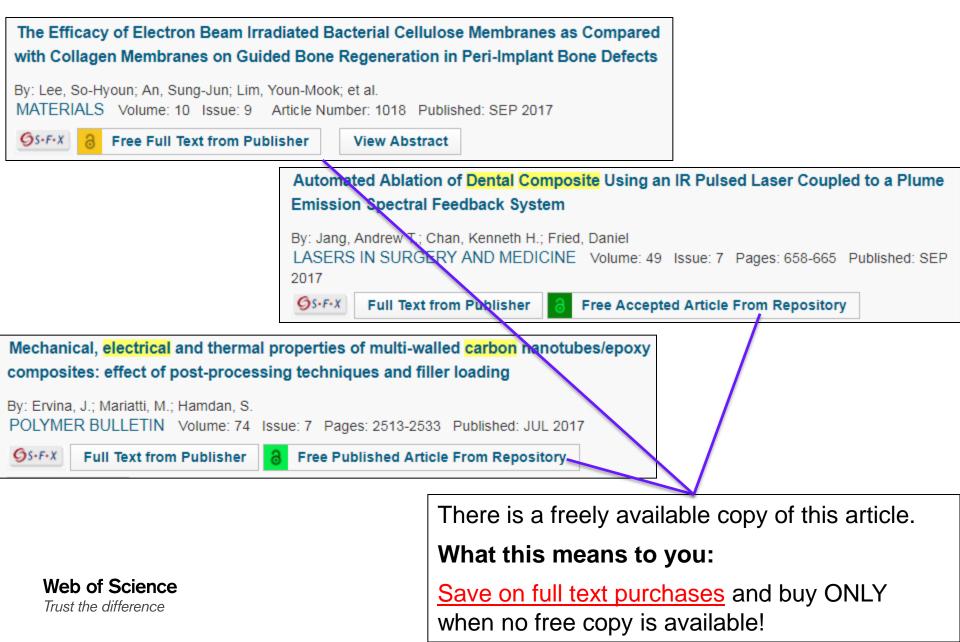